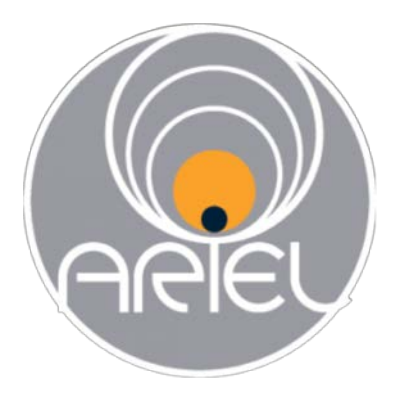

## **Atmospheric retrieval for the ARIEL spectral database**

Michiel Min (SRON) Ingo Waldmann (UCL) Joanna Barstow (UCL)

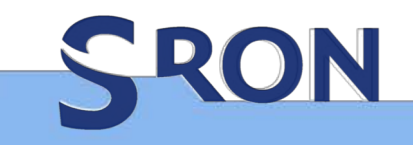

**Netherlands Institute for Space Research** 

Netherlands Organisation for Scientific Research (NWO)

## Aim of retrieval

- Derive the atmospheric composition from the ARIEL spectra
	- 1) molecular abundances
	- 2) elemental abundances
	- 3) thermal structure of the atmosphere
- The retrieval is always right (your question might be irrelevant though...)
	- Retrieval answers the question:

What is the best set of parameters - and the accompanying uncertainty - representing the data given all the assumptions in the forward model?

What are the exact physical parameters of the system observed?

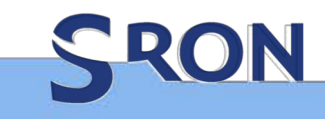

#### Sometimes it feels like....

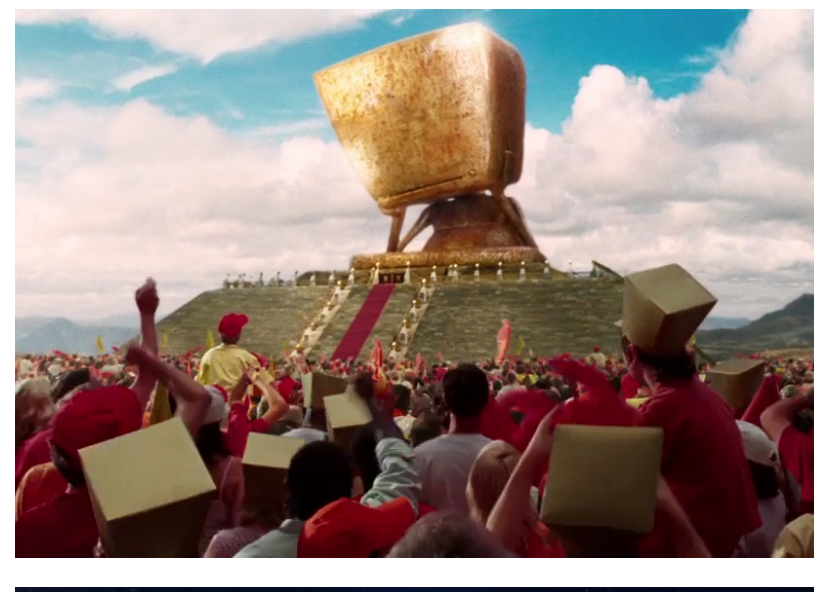

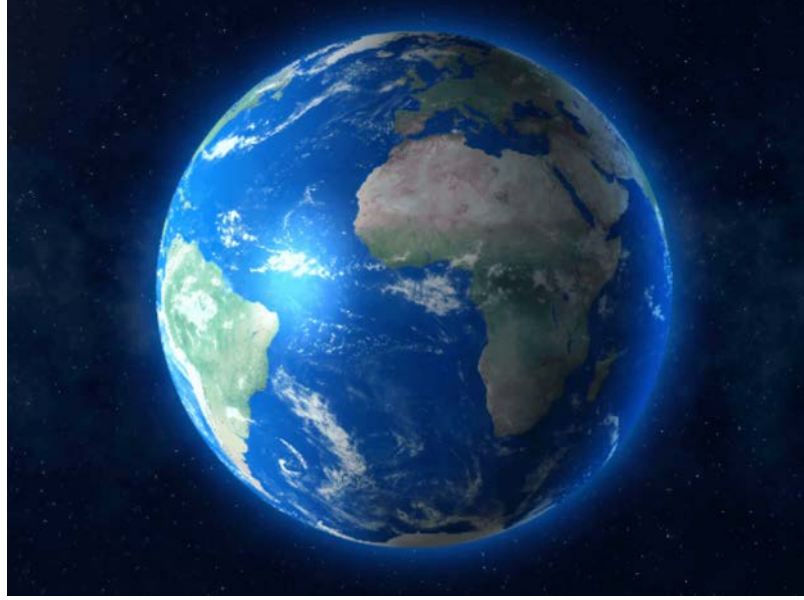

RON

This is the retrieval giving us the answer 42

This is us thinking about what the real question actually was. Using:

- Complex disequilibrium chemistry
- GCM modelling
- Cloud formation models

## Aim of retrieval

- Derive the atmospheric composition from the ARIEL spectra
	- 1) molecular abundances
	- 2) elemental abundances
	- 3) thermal structure of the atmosphere
- The retrieval is always right (your question might be irrelevant though...)
	- Retrieval answers the question:

What is the best set of parameters - and the accompanying uncertainty - representing the data given all the assumptions in the forward model?

What are the exact physical parameters of the system observed?

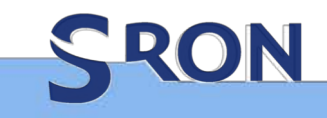

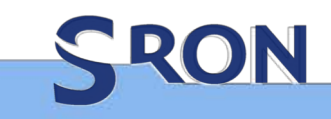

# **RETRIEVAL CODES USED**

TauREx, NEMESIS, ARCiS

#### **NEMESIS**

**NEMESIS**

- Correlated-k approximation for opacities
- Either nested sampling or optimal estimation
- Not linked to thermal or chemical equilibrium models so free retrieval
- Includes multiple scattering and reflected light
- Suitable for Solar System objects -> brown dwarfs
- 2.5D retrieval mode for simultaneous retrieval of phase curve observations

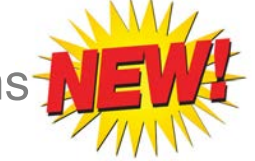

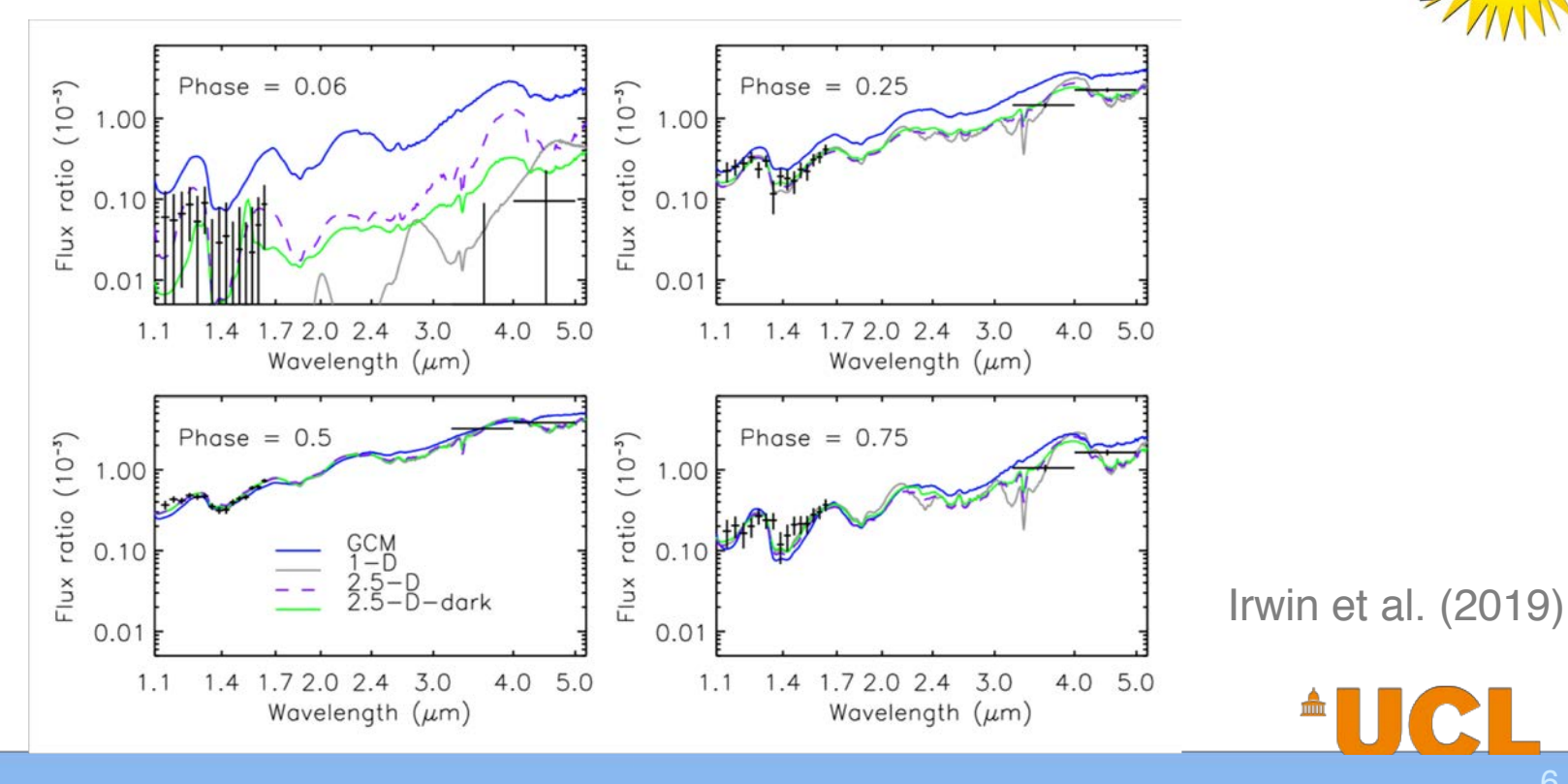

# **AUCL**

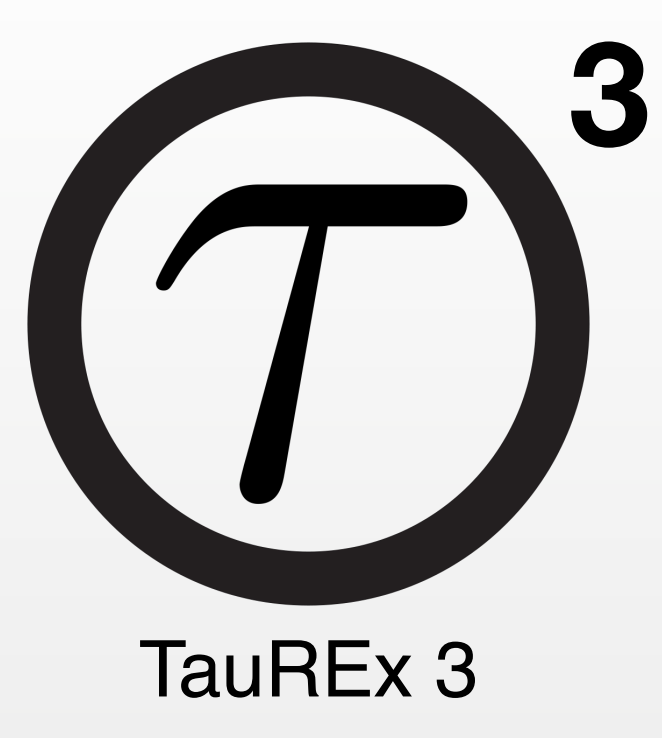

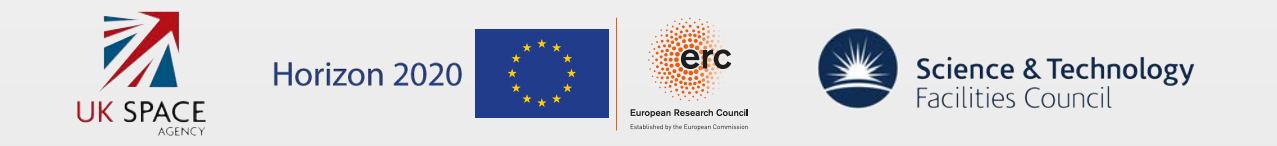

7

## TauREx 3

Tau $R$  also aims to conform to good coding to  $\mathcal{S}$  and  $\mathcal{S}$ 

ternally give-flow is used to manifold the manage contributions  $\mathcal{L}_\mathbf{z}$ 

- Built from the ground up as full python stack
- 10 200 times faster than TauREx 2
- Fully tested against TauREx 2 which has been benchmarked against NEMESIS, CHIMERA, ARCiS
- For full installation type: "pip install taurex"
- Plugin features and TauREx extensions
- New and fast cross sections
- Fully open under BSD license

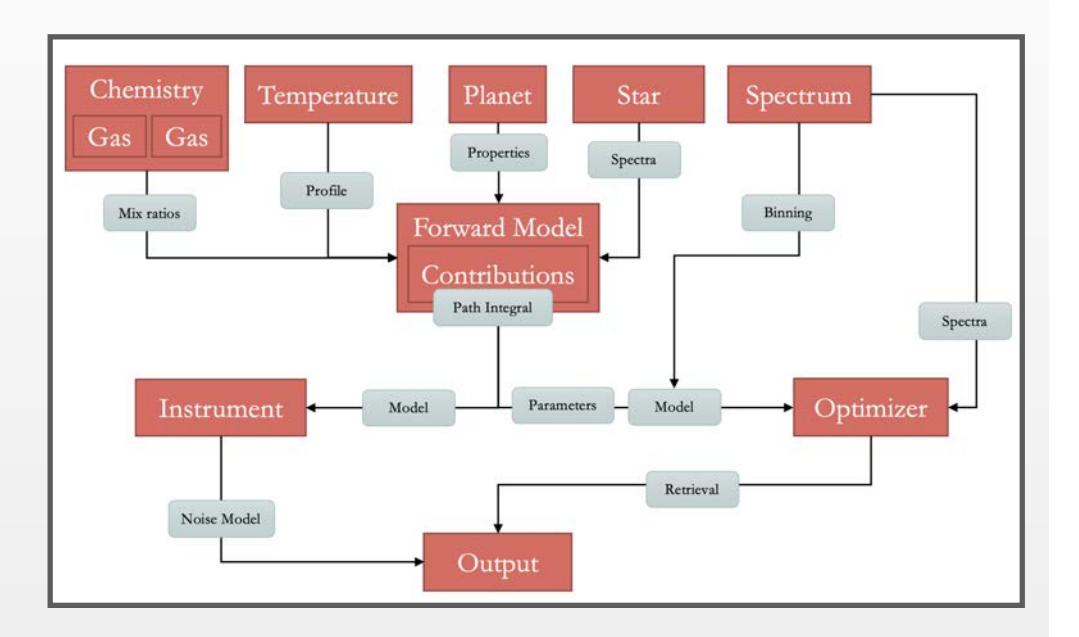

#### serves to convert and into  $\Gamma$  and  $\Gamma$  into  $\Gamma$ Al-Rafaie et al. arXiv: 1912:07759

of the formation  $\mathcal{O}_\mathcal{A}$  at each depth at each depth at each depth at each depth at each depth at each depth at each depth at each depth at each depth at each depth at each depth at each depth at each depth at each

Any type of forward model can be implemented with the current structure including the current structure including the current structure including th

## Ultra-Fast retrievals

- 600 876.24 28.90 15.35 • TauREx 3 was built for speed. 10 to >100 times faster than TauREx 2.
- $\frac{1}{2}$ • Fully Python 3.x but achieves speeds of compiled languages like C  $\qquad \qquad z$
- Uses JIT compilation of forward models with Numba
- $\bullet$  Full use of numpy vectorisation and numexpr for faster numpy operations  $\qquad \qquad =$
- TauREx 3.1 includes full GPU support -> No more performance loss for  $\frac{E}{\epsilon}$  $\Omega$  $\frac{1}{2}$ JWST wavelengths and large line-by-line retrievals

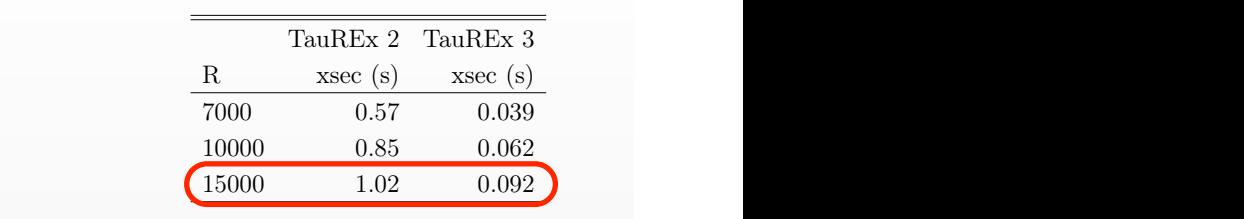

Table 6. List of opacities used for our benchmarks

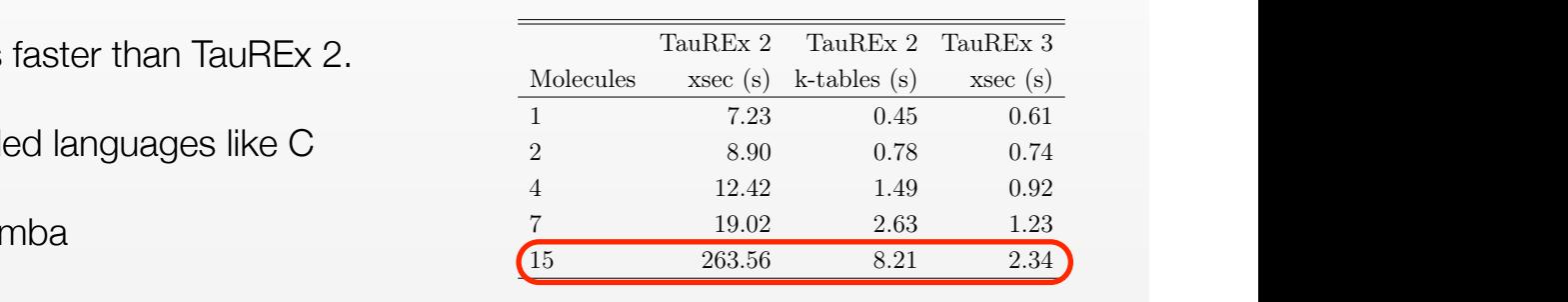

100 8.60 0.79 0.62

Opacities Type Ref.

50 2.24 0.20 0.24

CO Abs. Li et al. (2015)

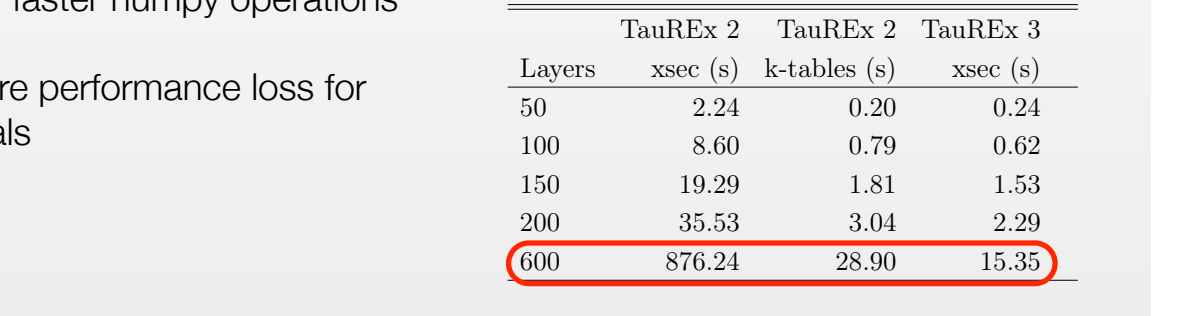

Al-Rafaie et al. arXiv: 1912:07759  $s$ s for the same at  $\frac{1}{2}$  can be same at  $\frac{1}{2}$  parameters but  $\frac{1}{2}$ sections for the same atmospheric parameters but Xeon E5-2697 v2 clocked at 2.70GHz. The tim-

> For the first test, we compare the results of TauREx 3 with the ones from TauREx 2 in an antireal scenario for transmission and emission spec-

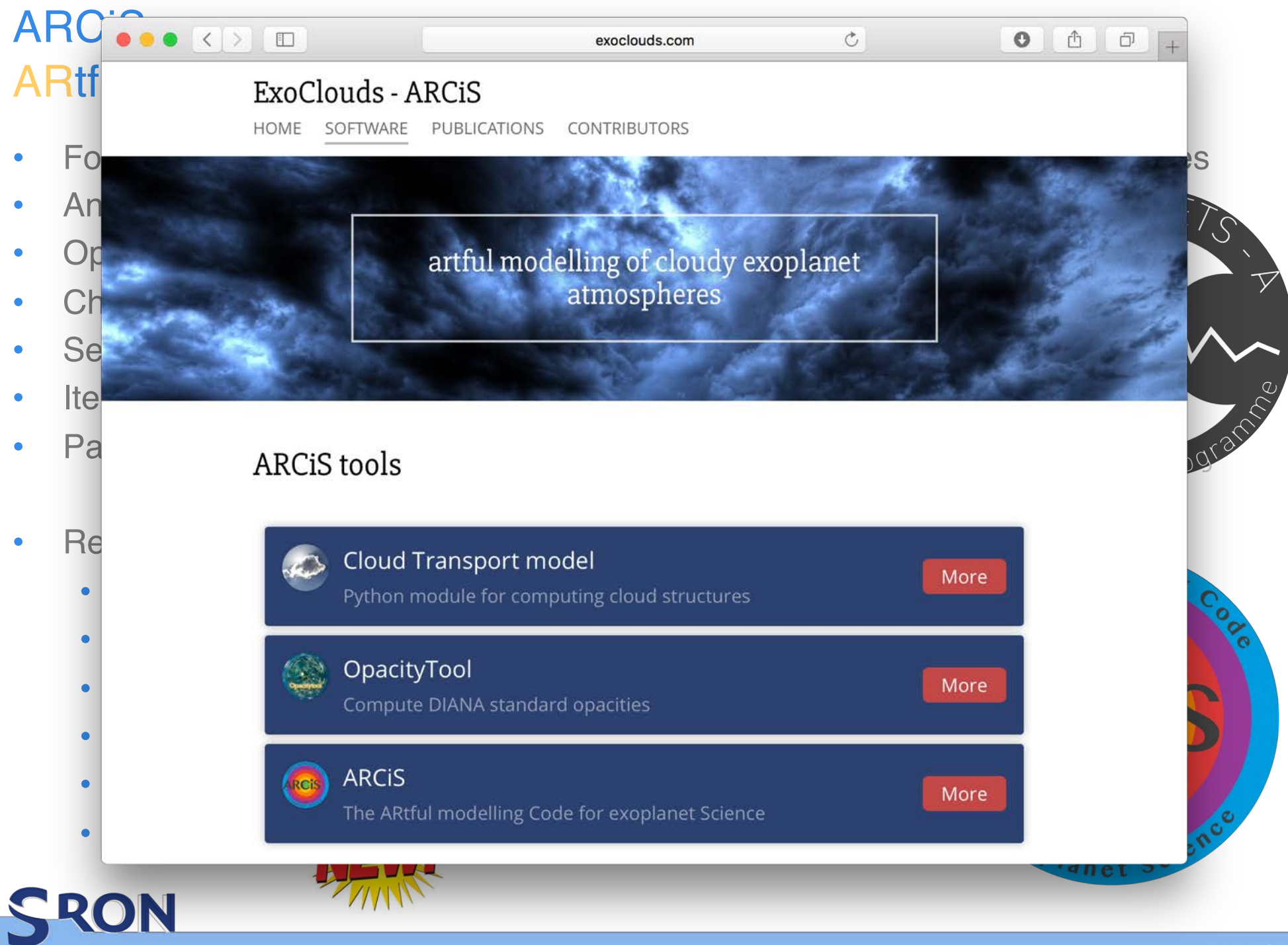

#### ARCiS scheme

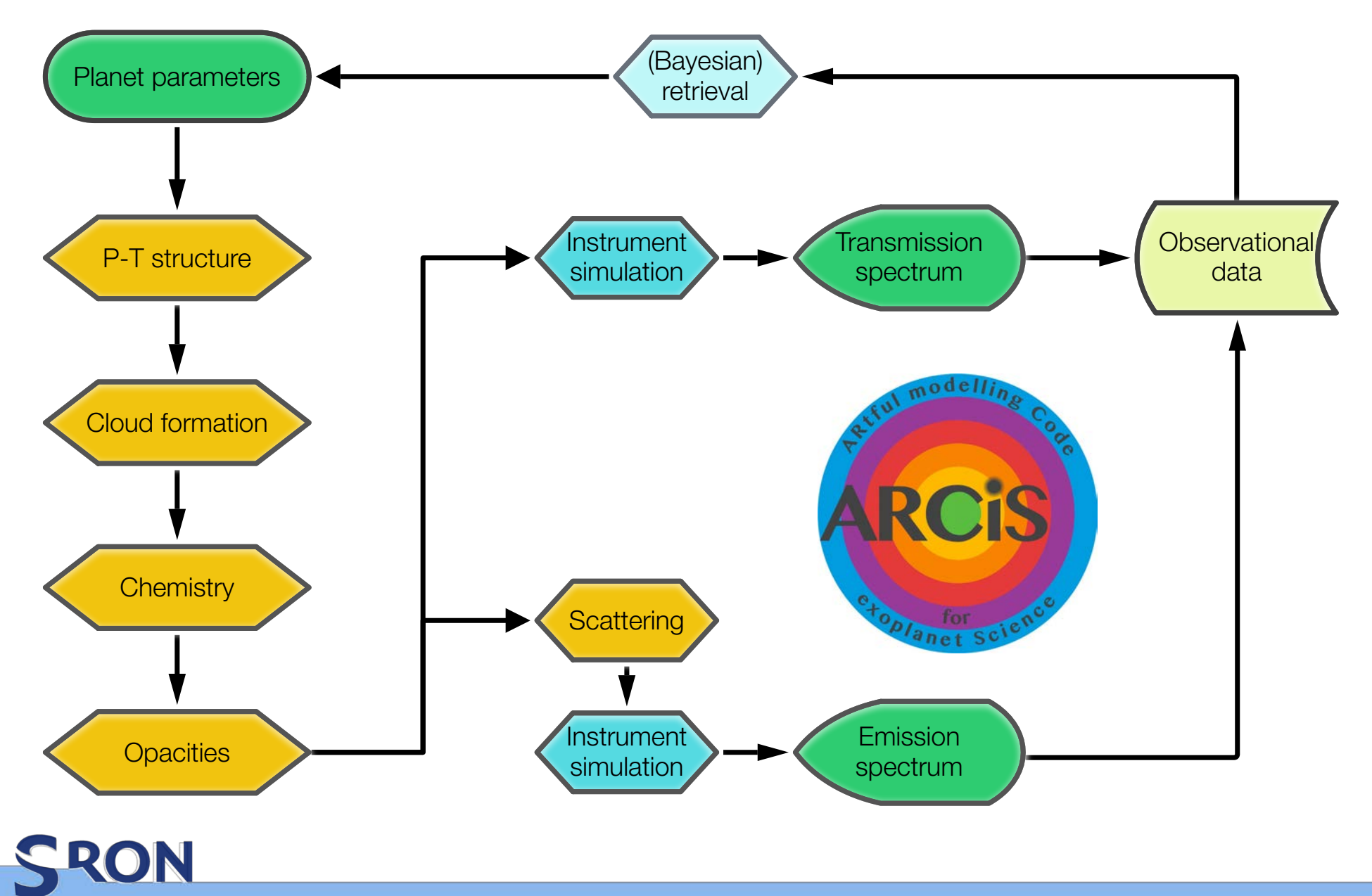

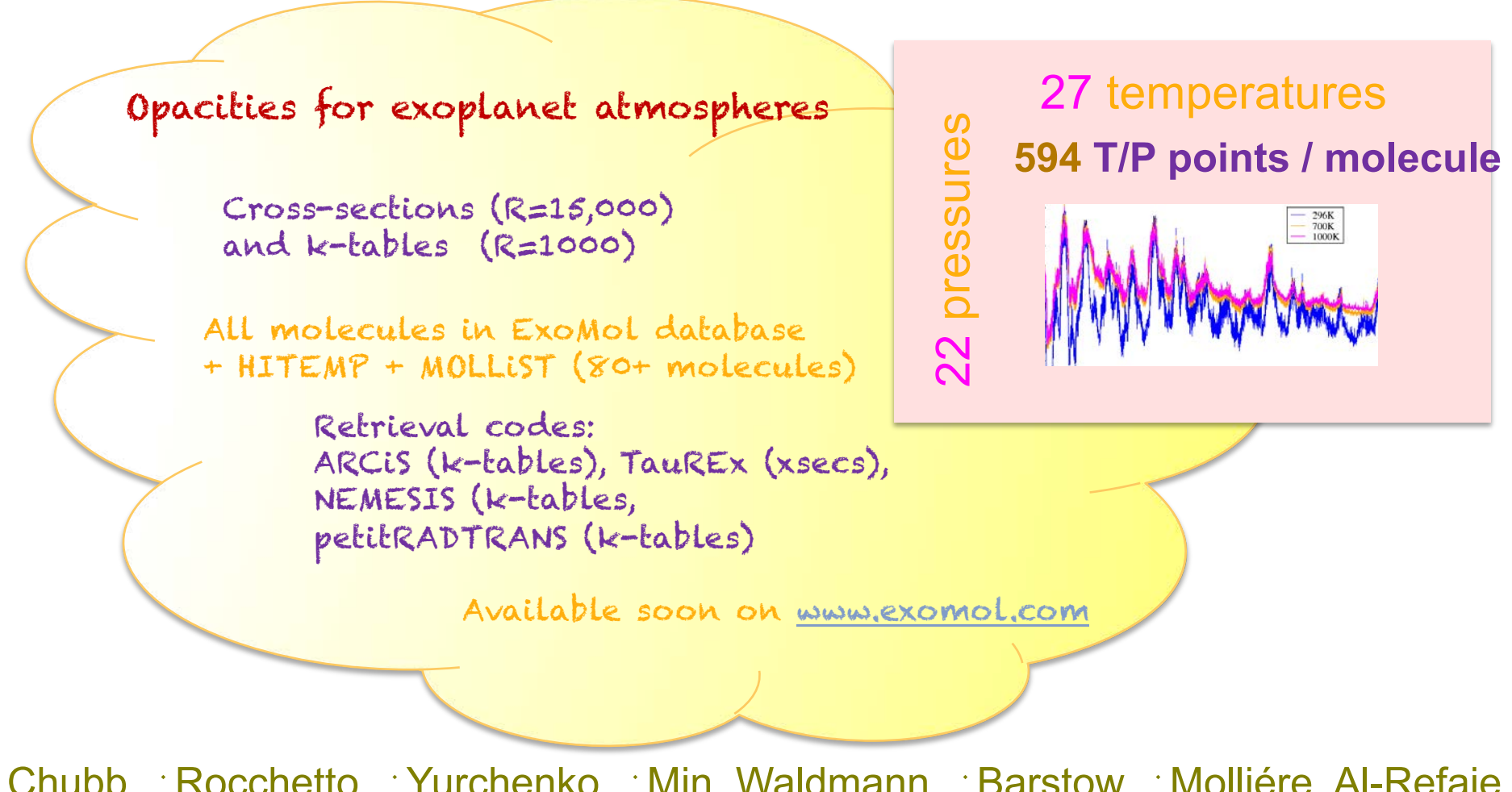

Chubb, Rocchetto, Yurchenko, Min, Waldmann, Barstow, Molliére, Al-Refaie, Tennyson (In prep)

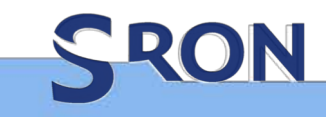

#### ARIEL retrieval challenge

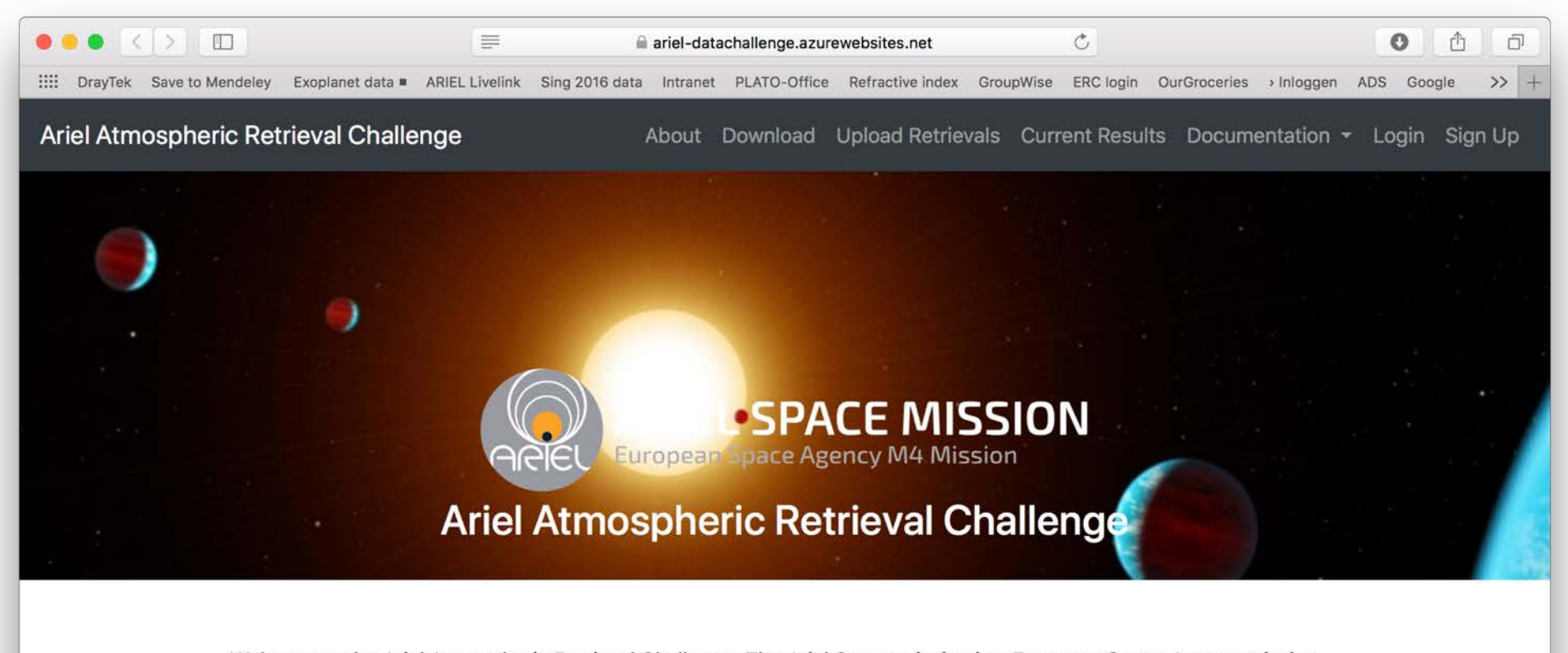

Welcome to the Ariel Atmospheric Retrieval Challenge. The Ariel Space mission is a European Space Agency mission to be launched in 2028. Ariel will observe the atmospheres of 1000 extrasolar planets - planets around other stars - to determine how they are made, how they evolve and how to put our own Solar System in the gallactic context.

#### **Atmospheric Retrievals**

In preparation to the Ariel Red Book, we run this atmospheric retrieval challenge as a conduit to conduct forward model comparison as well as full retrieval comparison. The retrieval challenge will be run in 2 stages. The first stage will entail relatively simple model/retrieval comparisons. Stage 2 will entail a range of forward models in varying complexity. Each participant will be scored on the accuracy of their retrievals and their forward models. For more

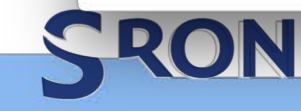

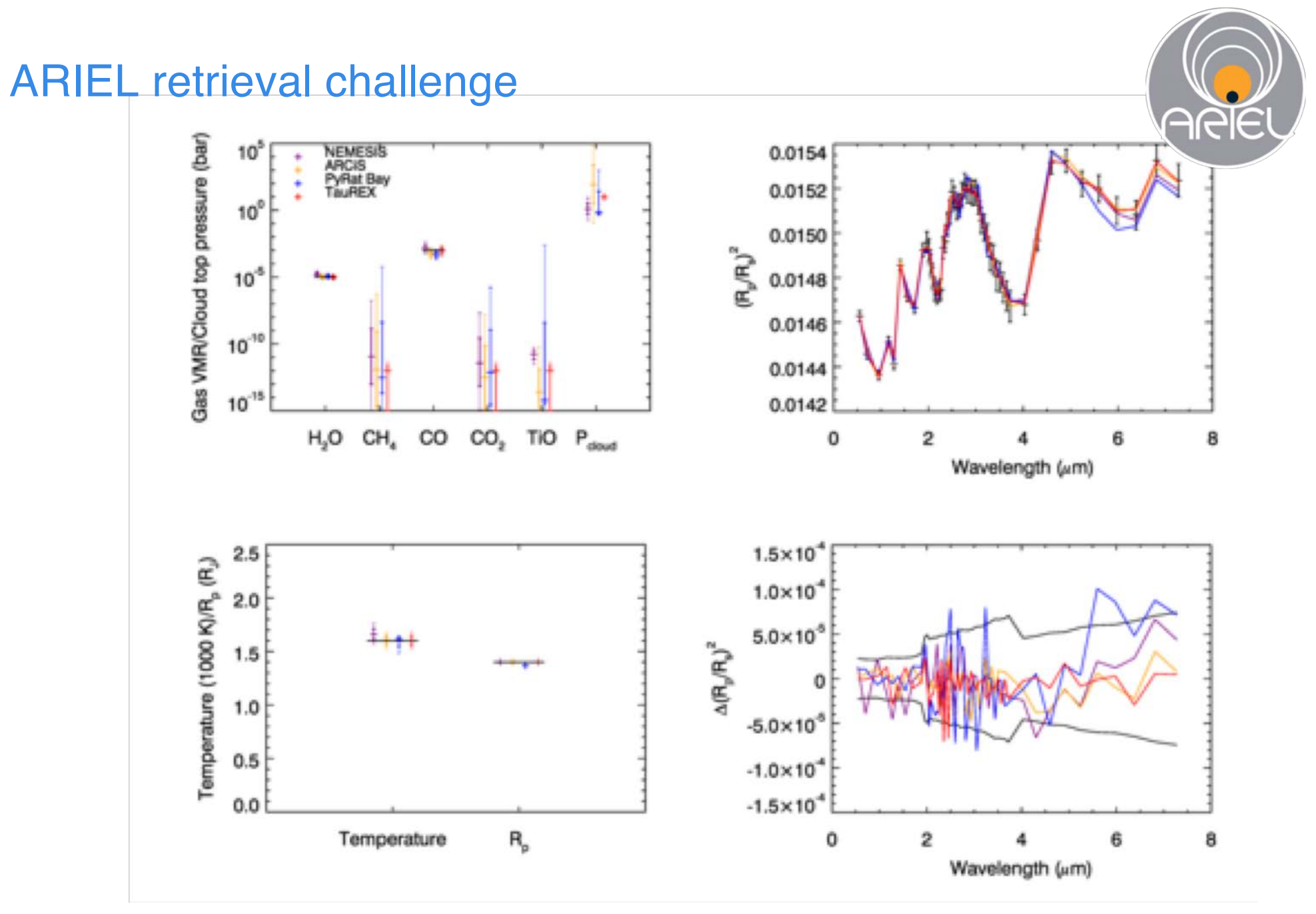

SRON

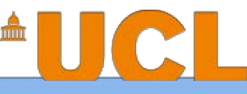

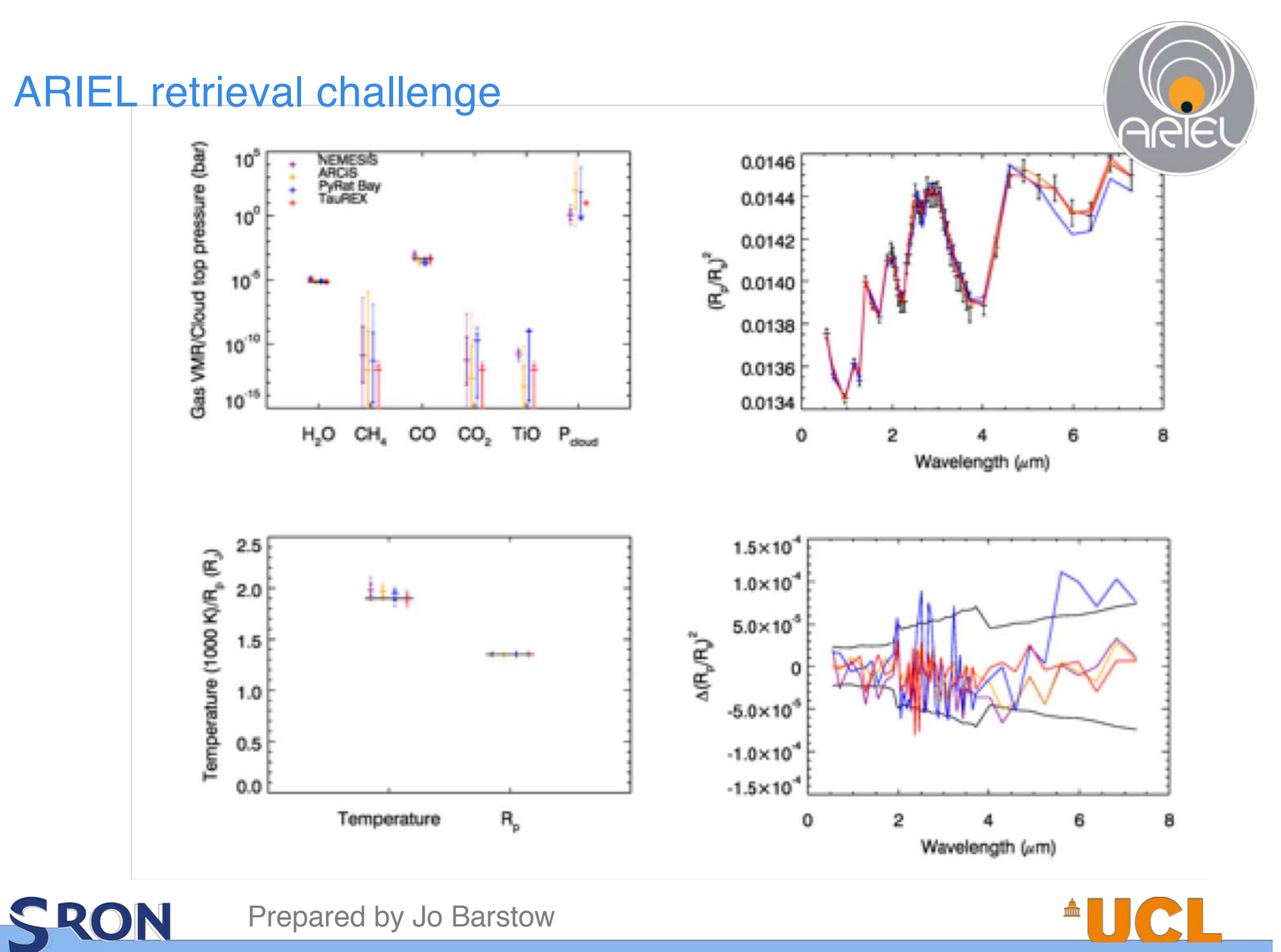

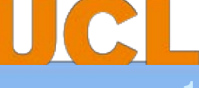

#### ARIEL retrieval challenge

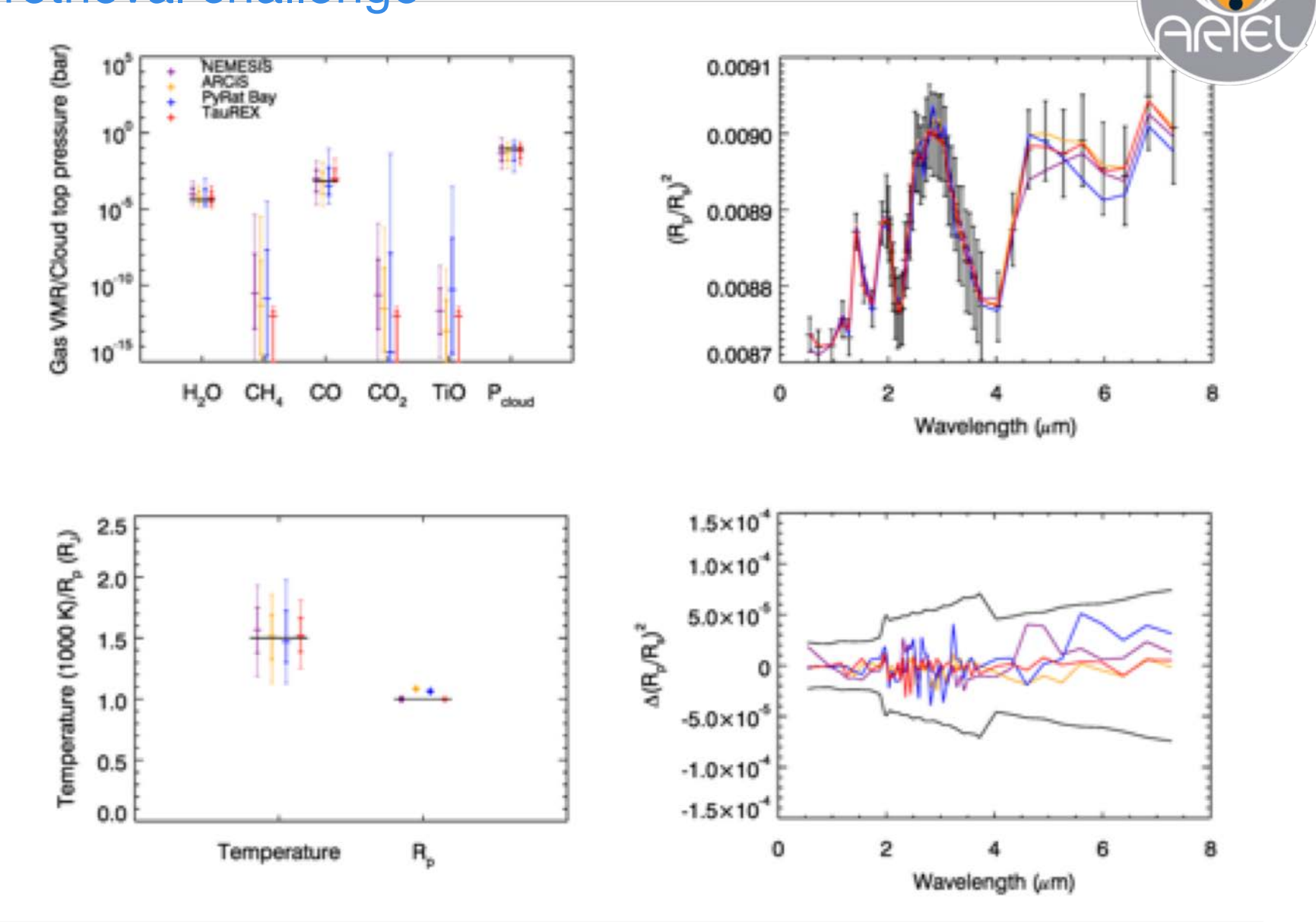

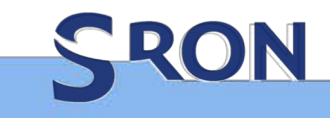

Prepared by Jo Barstow

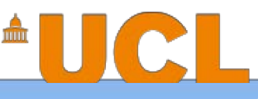

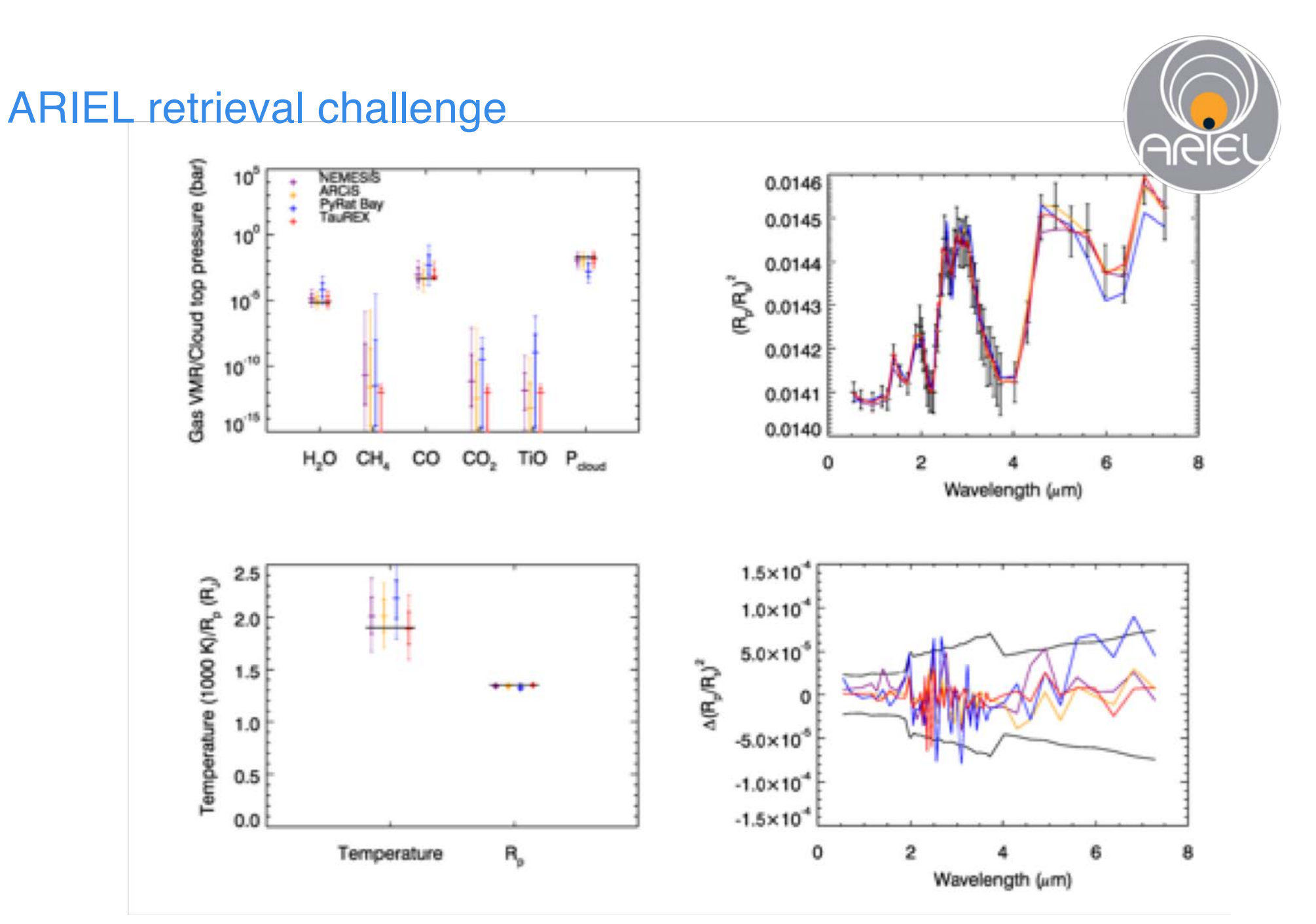

SRON

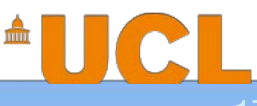

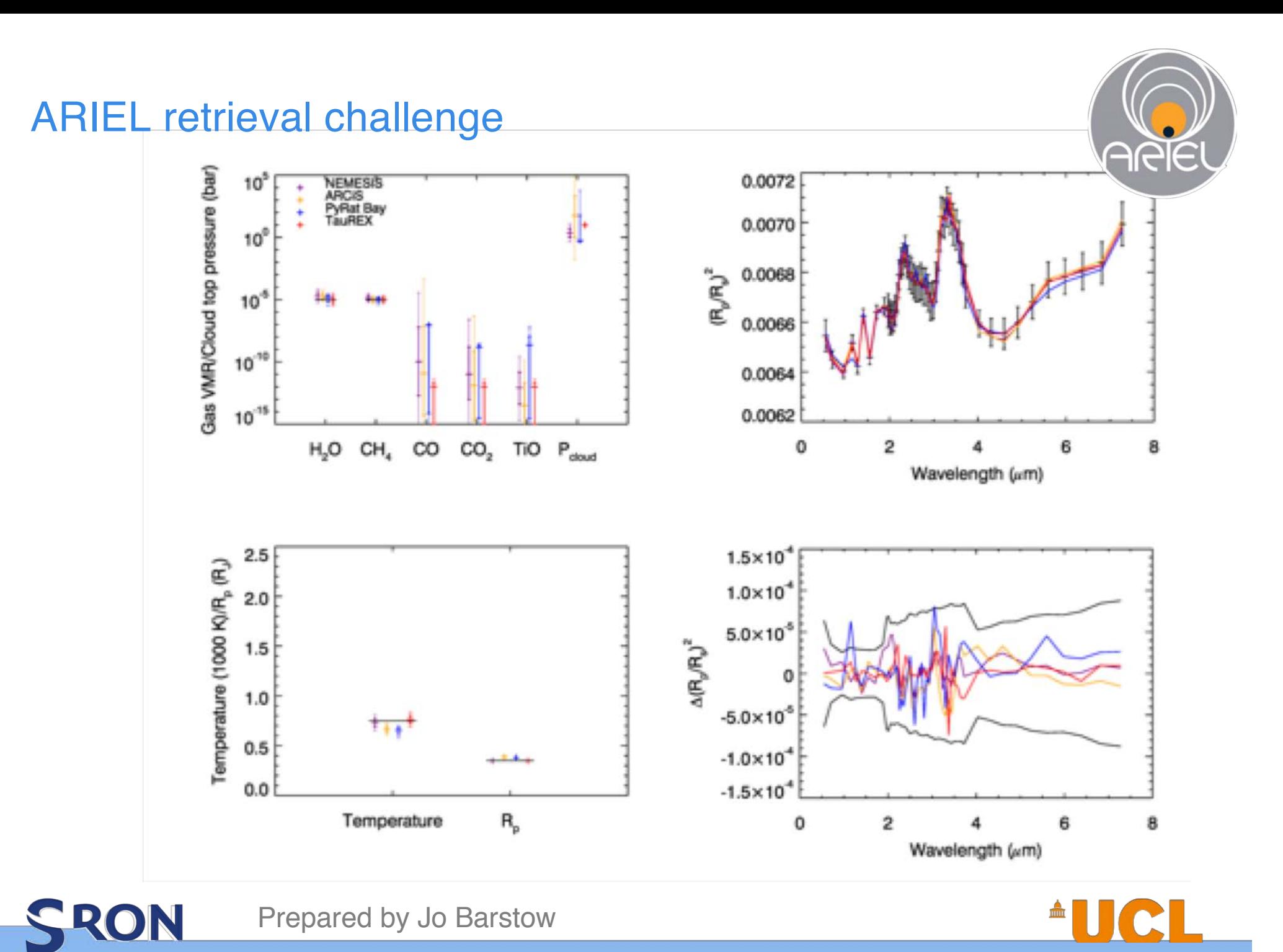

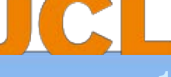

#### ARIEL retrieval challenge

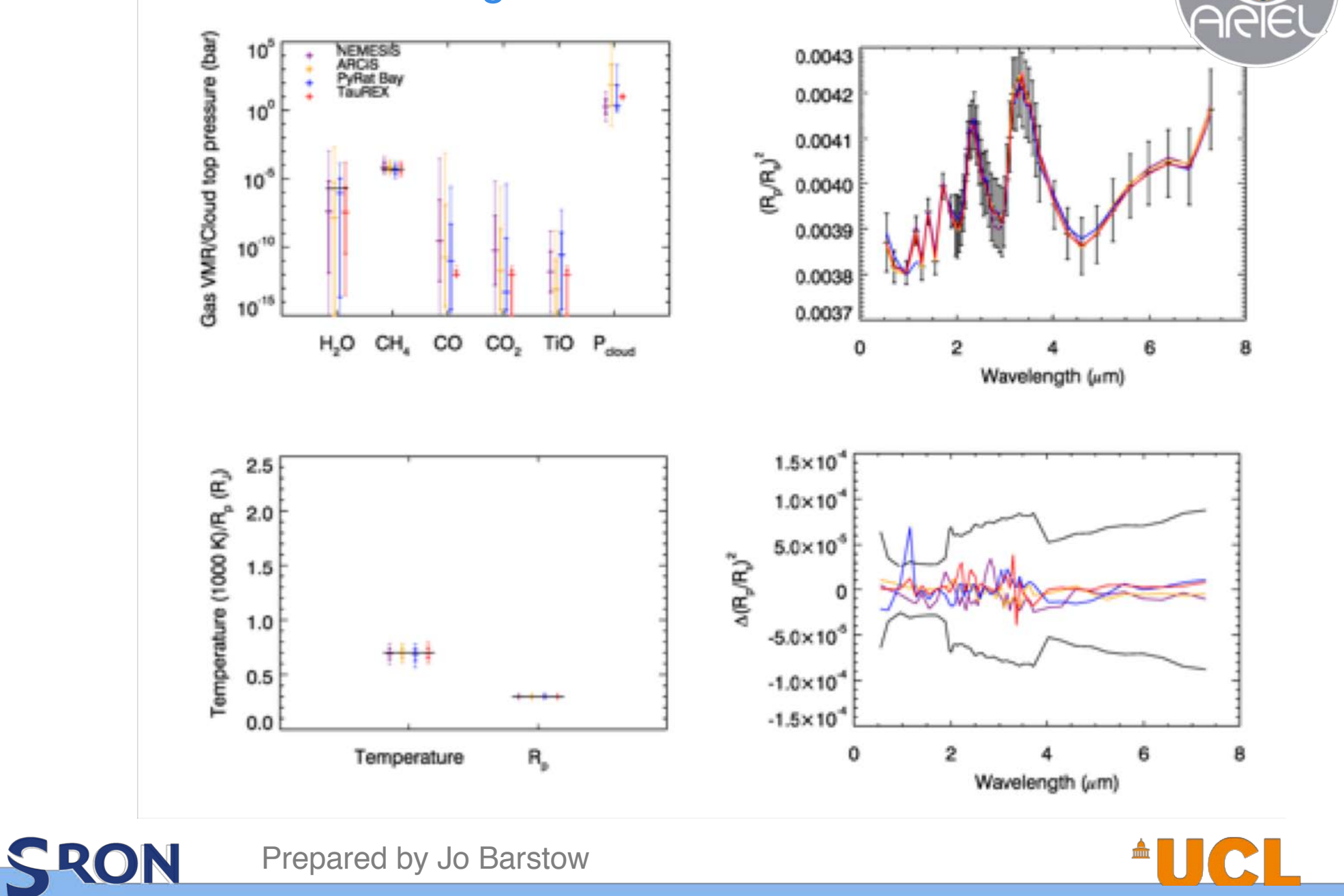

Prepared by Jo Barstow

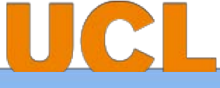

WW

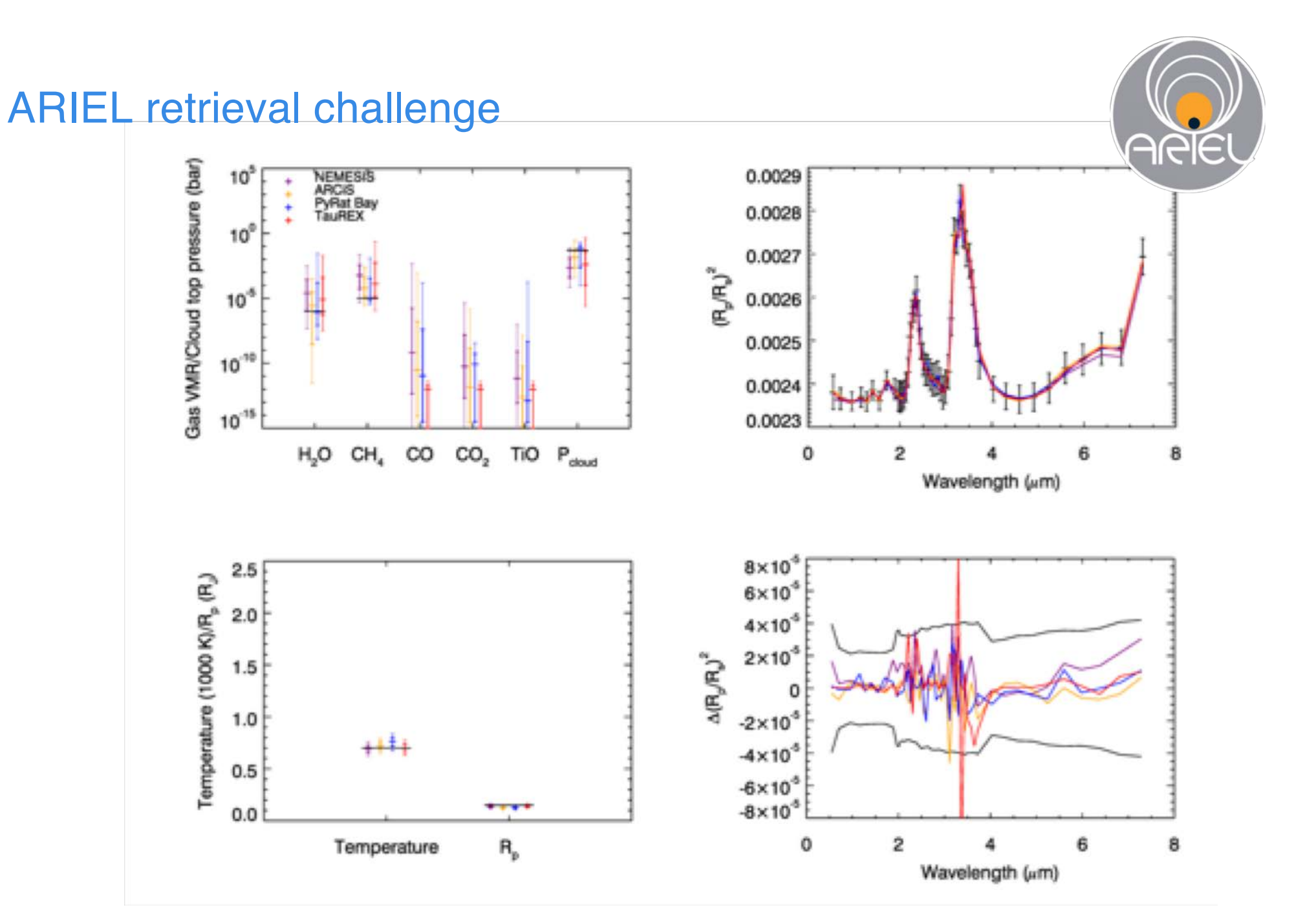

SRON

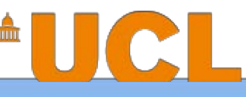

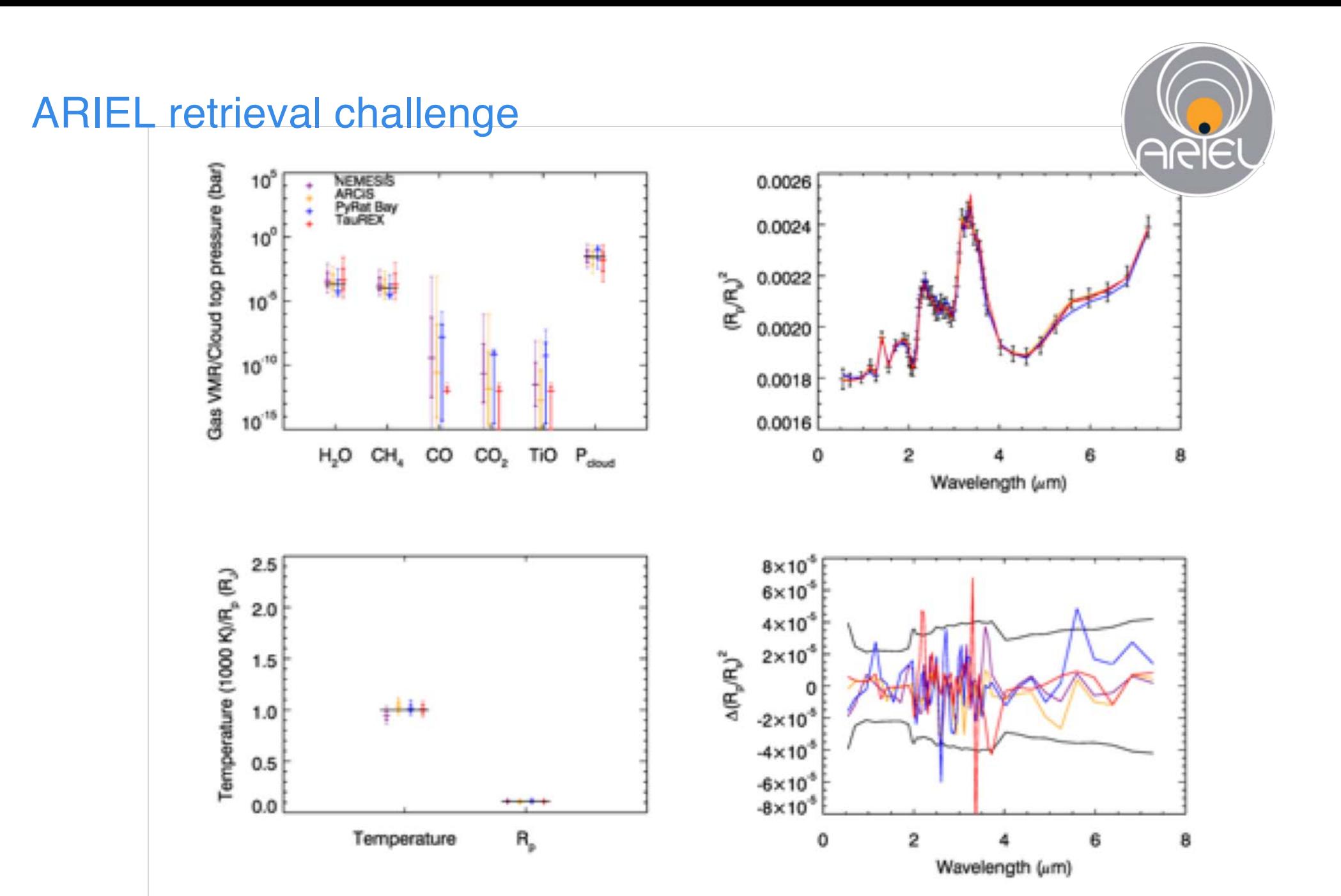

SRON

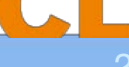

#### Sensitivity study - molecules

Targets to include for this:

- 55 Cnc e
- GJ 1132 b
- GJ 1214 b
- K2-266 b
- GJ 3470 b
- HD 209458 b
- HAT-P-11 b
- HAT-P-17 **b**

Standard model contains:

- H2O (1e-4 level)
- CH4 (1e-5 level)
- CO (1e-5 level)
- CO2 (1e-4 level)

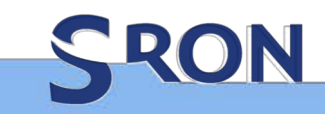

**Doing these tests came down to doing ~700 full retrievals**

#### Sensitivity study - molecules

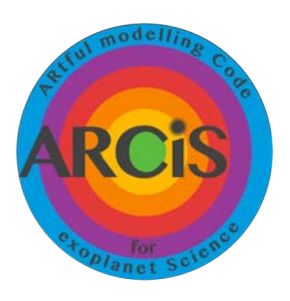

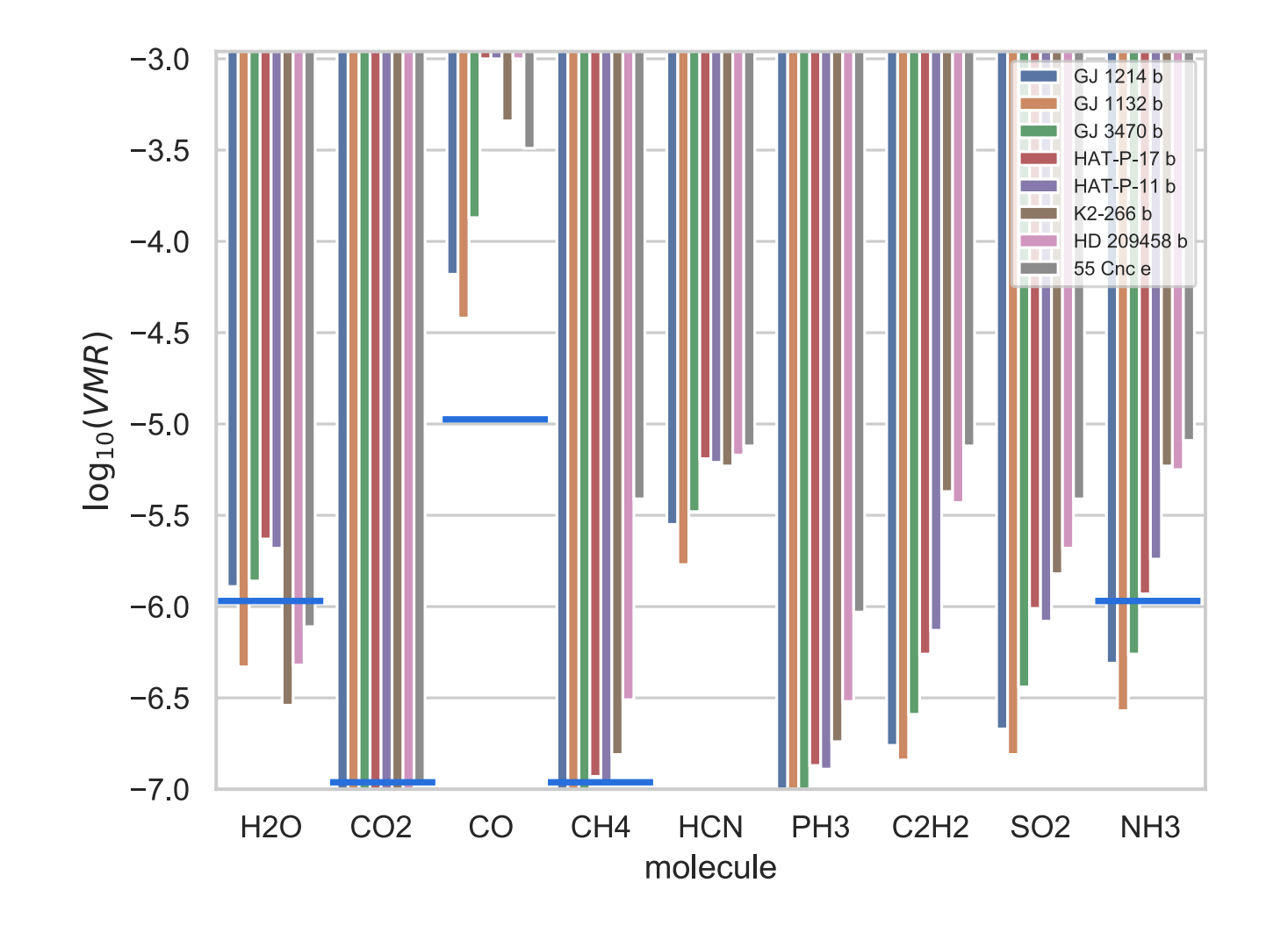

Alfnoor results (talk by Lorenzo Mugnai)

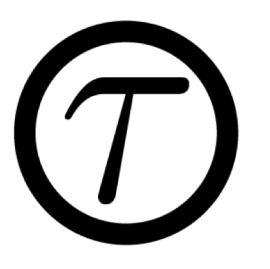

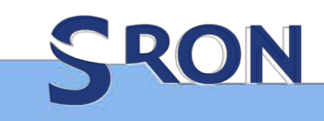

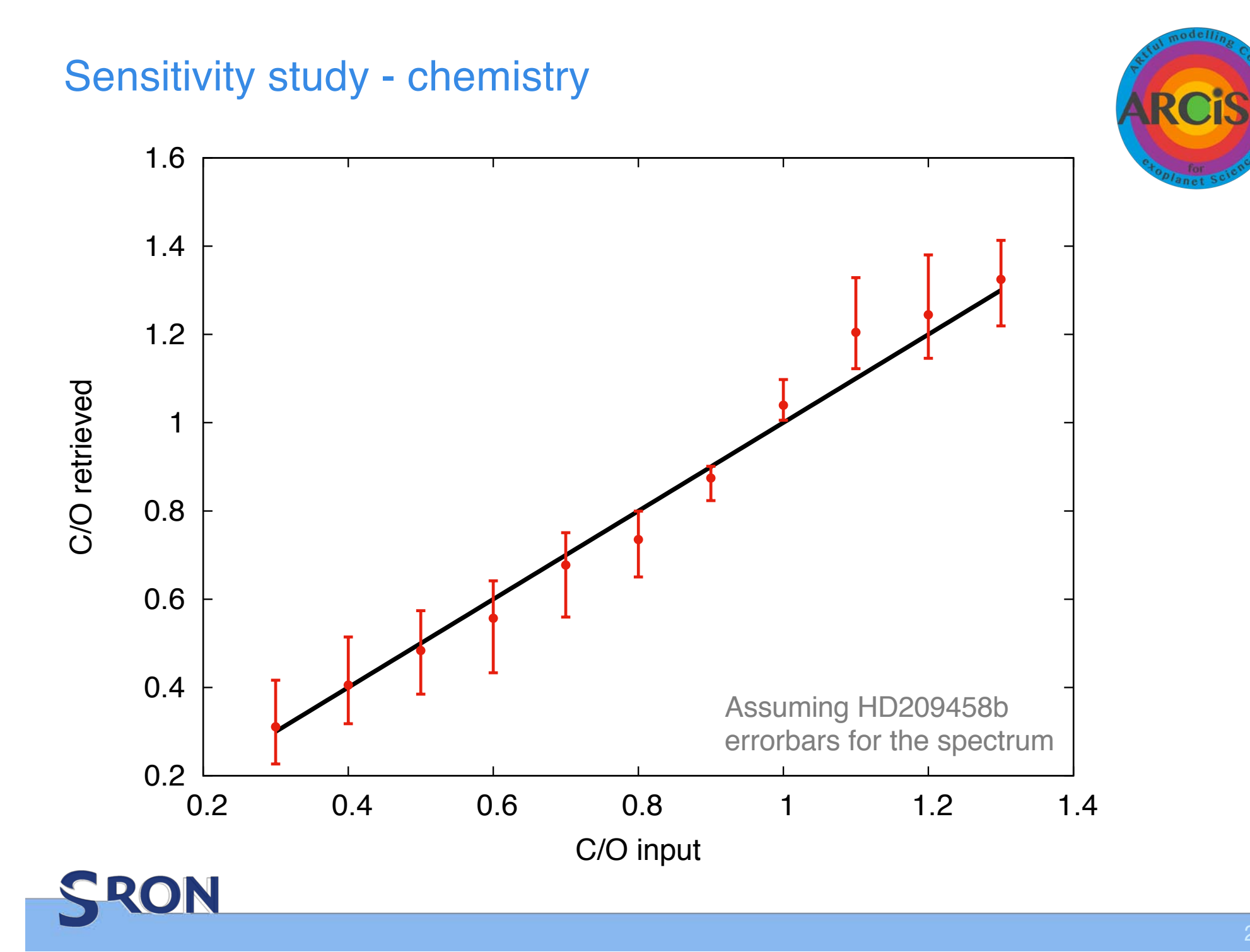

#### Cloud formation model

• **Condensation of MgSiO3 (pyroxene) using vapour pressure equations**

 $\partial \mathcal{M}_n$ 

 $\partial \mathcal{M}_c$ 

- **Particle settling (rain)**
- **Particle coagulation**
- **Diffusion parameterized using diffusion strength**
- **Nucleation rate is a free parameter**

# **Fundamental physics is captured while unknowns are<br>parameterized**  $\frac{1}{\sqrt{K_{p\rho}}}\int_{\mathcal{E}_{\mathcal{A}_{\mathcal{S}}}}$

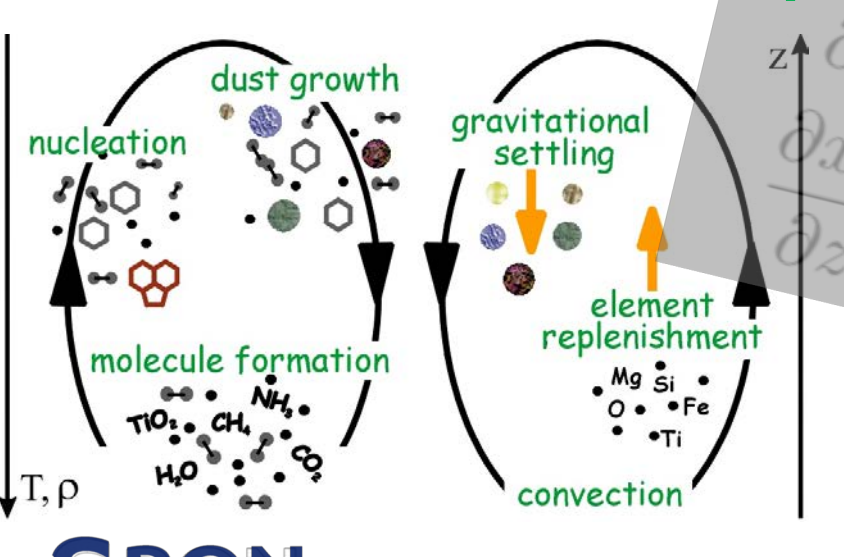

**parameterized**<br> **h**  $v_{s} = v_n v_{s_{\text{ed},p}} / K_p - M_n / K_p \rho_{\text{gas}}$ 

 $-M_v/K_{v\rho_{\rm gas}}$ 

#### Clouds and hazes

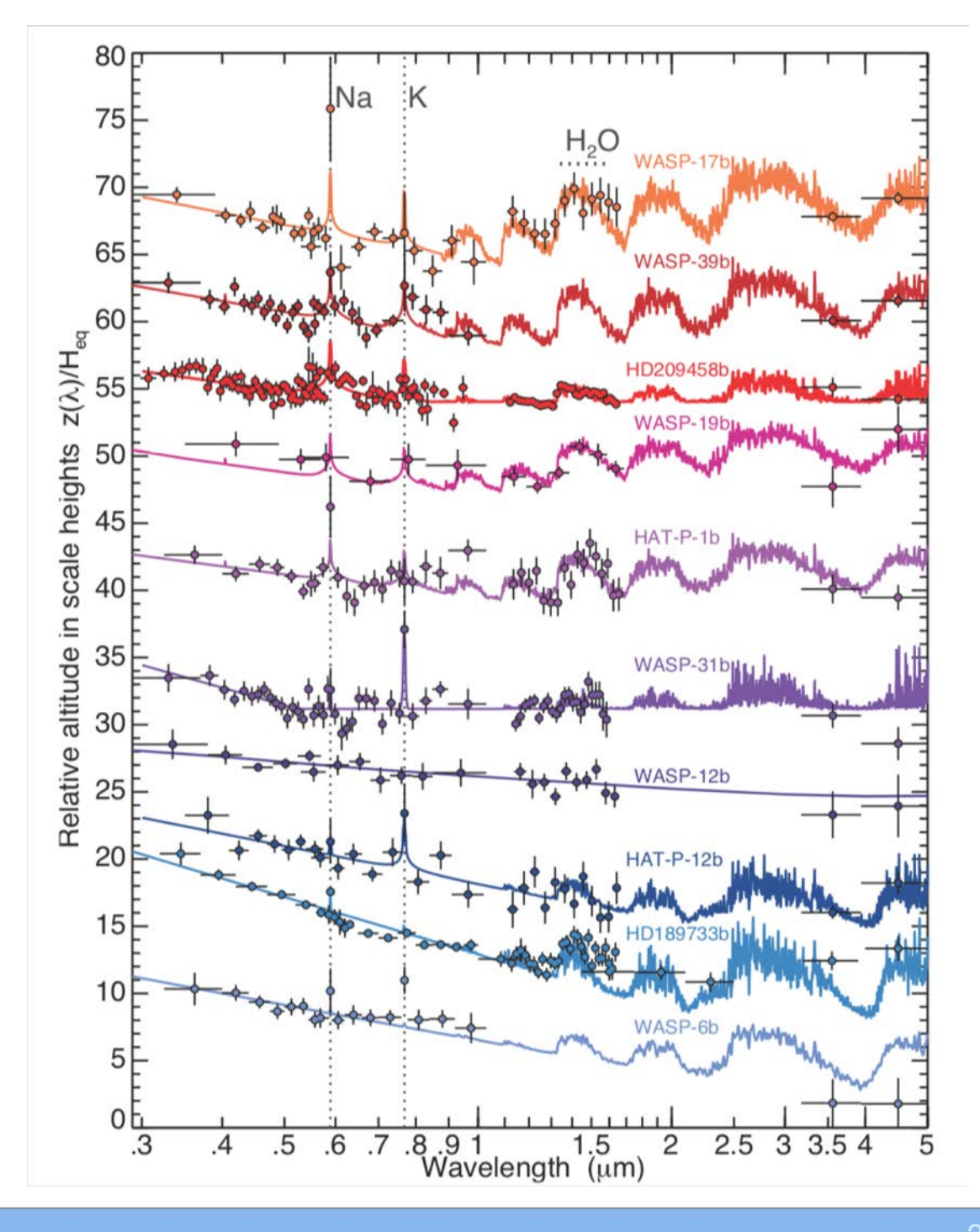

Sing et al. 2016, Nature

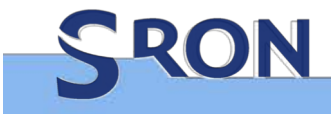

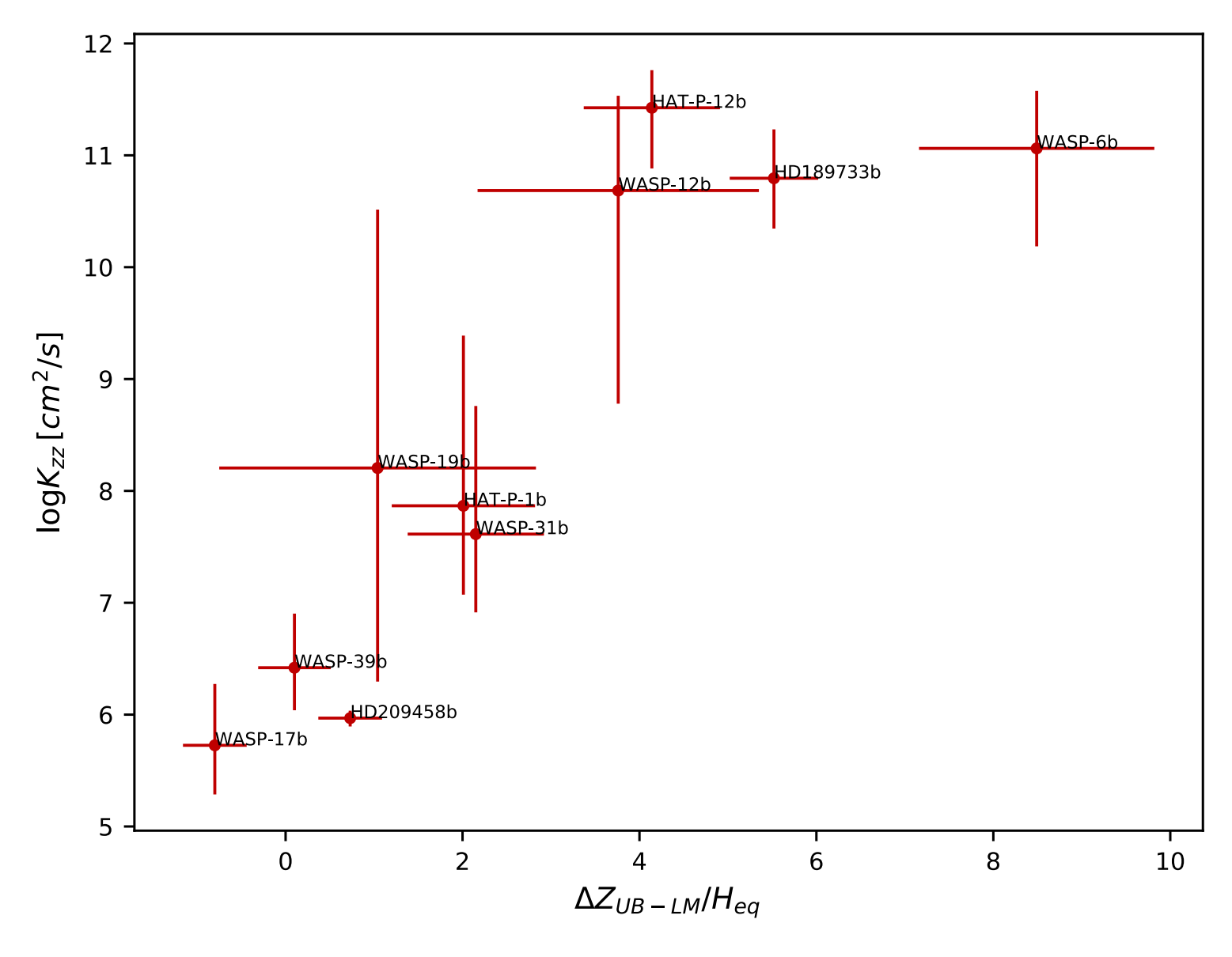

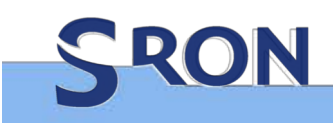

Min et al. (submitted)

#### Phase curve retrieval

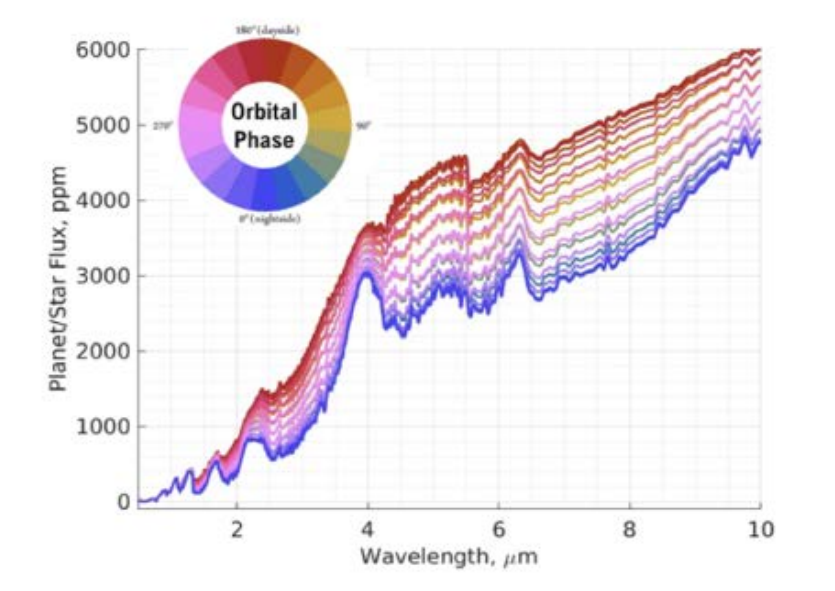

#### no clouds

Work from Jake Taylor for the phase curve WG report

RON

GCM model for WASP43b using THOR (Mendonca et al (2018)

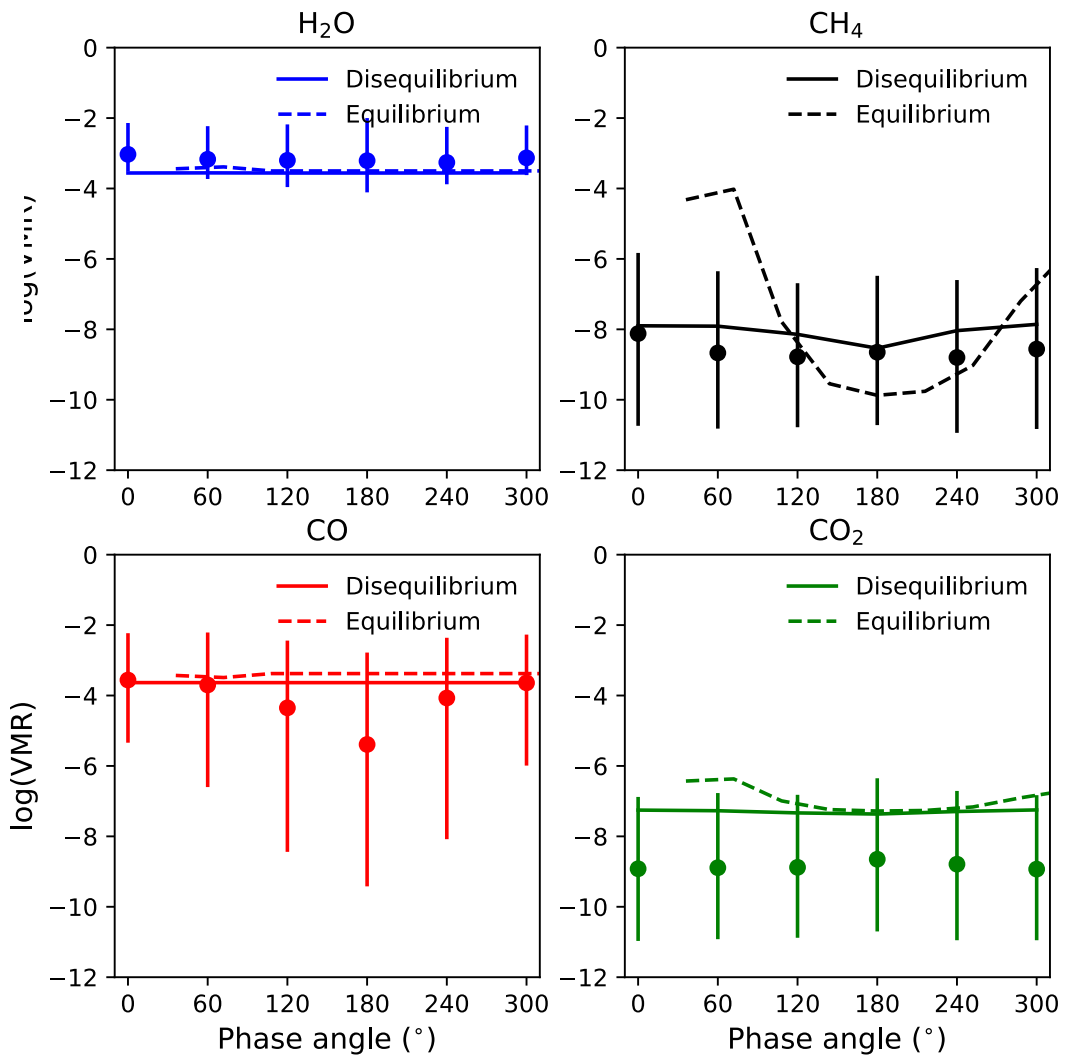

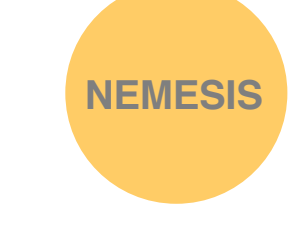

#### Phase curve retrieval **NEMESIS**

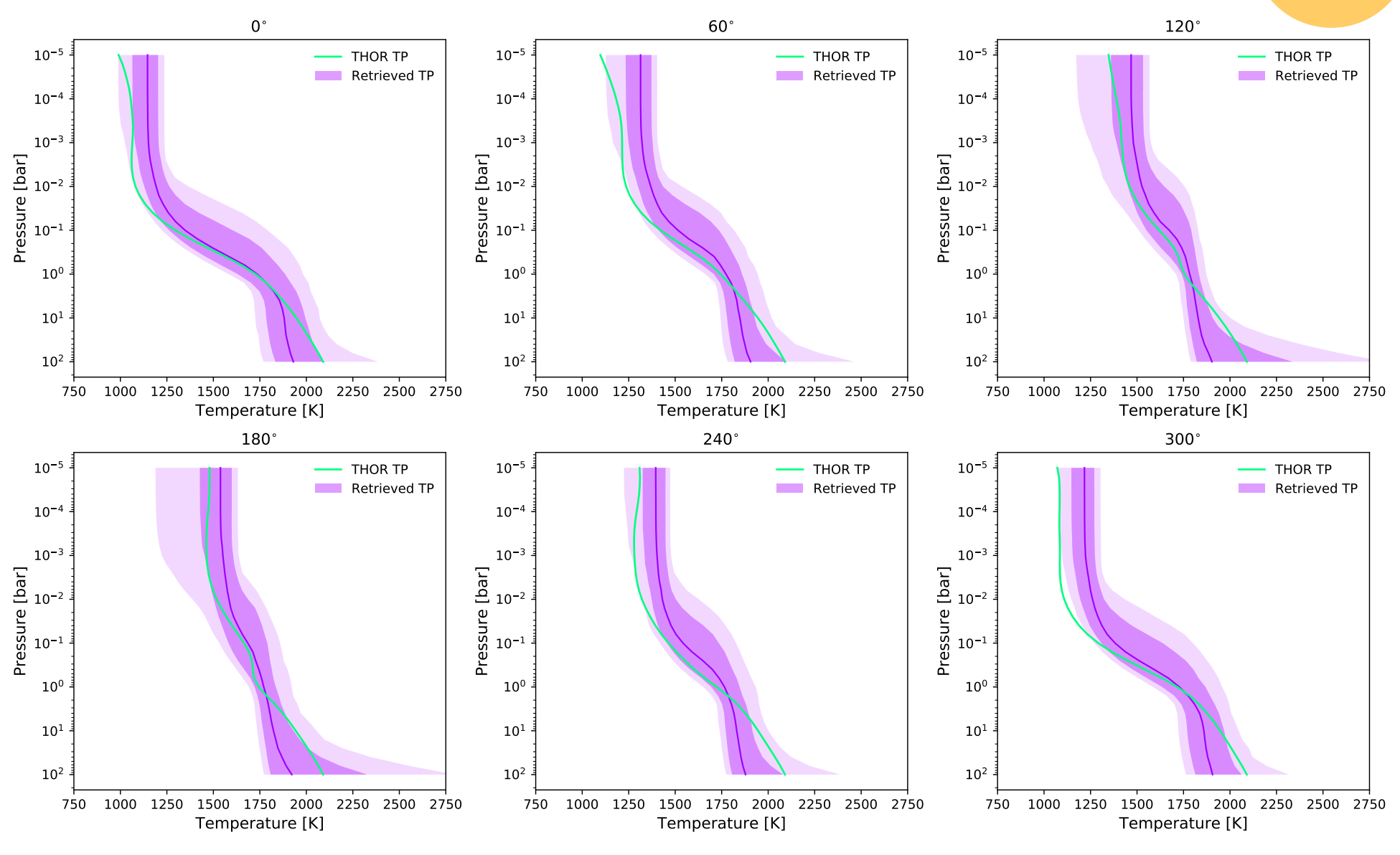

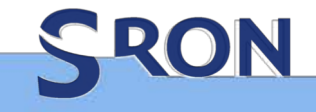

#### Summary/takeaway message

• Your retrieval is only as good as the underlying forward model. Always remember the question you asked.

- We have many tools available
- ARIEL will be able to measure accurate molecular abundances for many molecules
- Adding complexity is possible, can be advantageous and sometimes even needed
	- (diseq.) Chemistry
	- **Clouds**
	- 3D structures

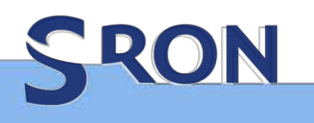

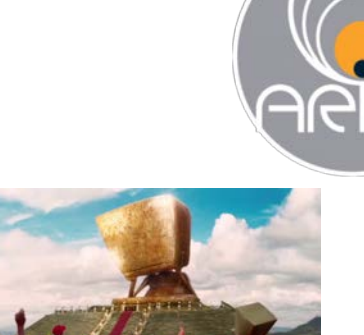

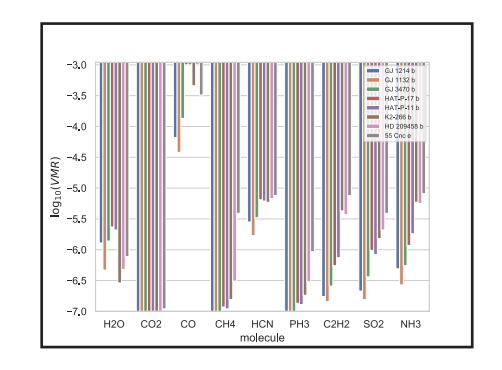

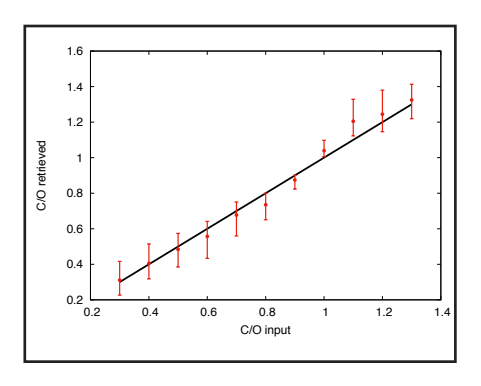

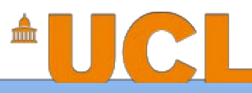

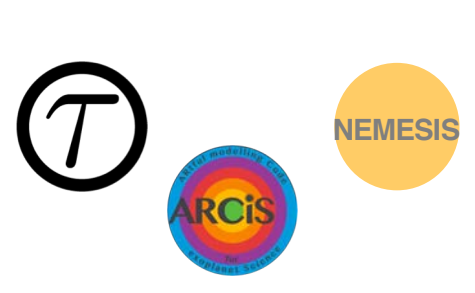